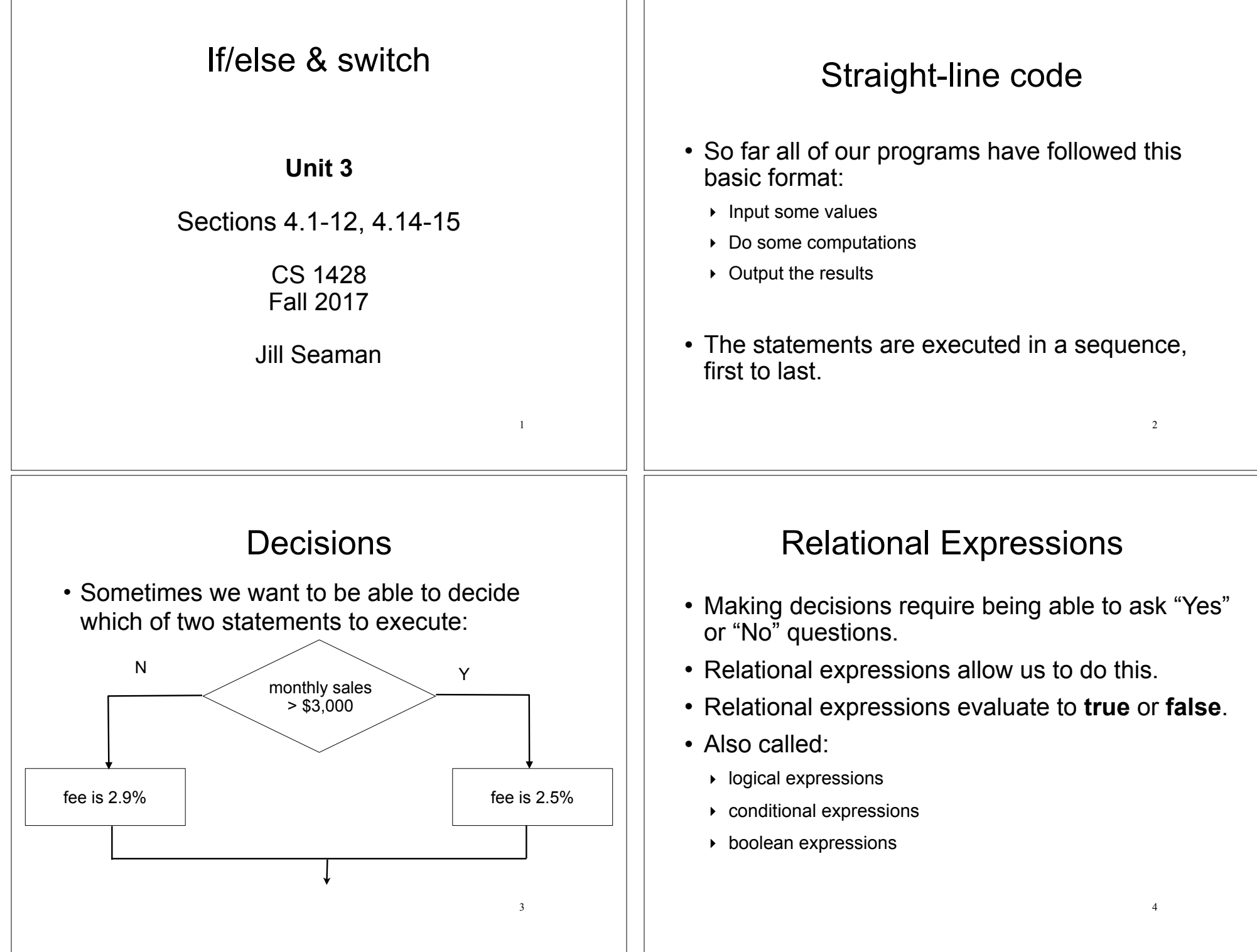

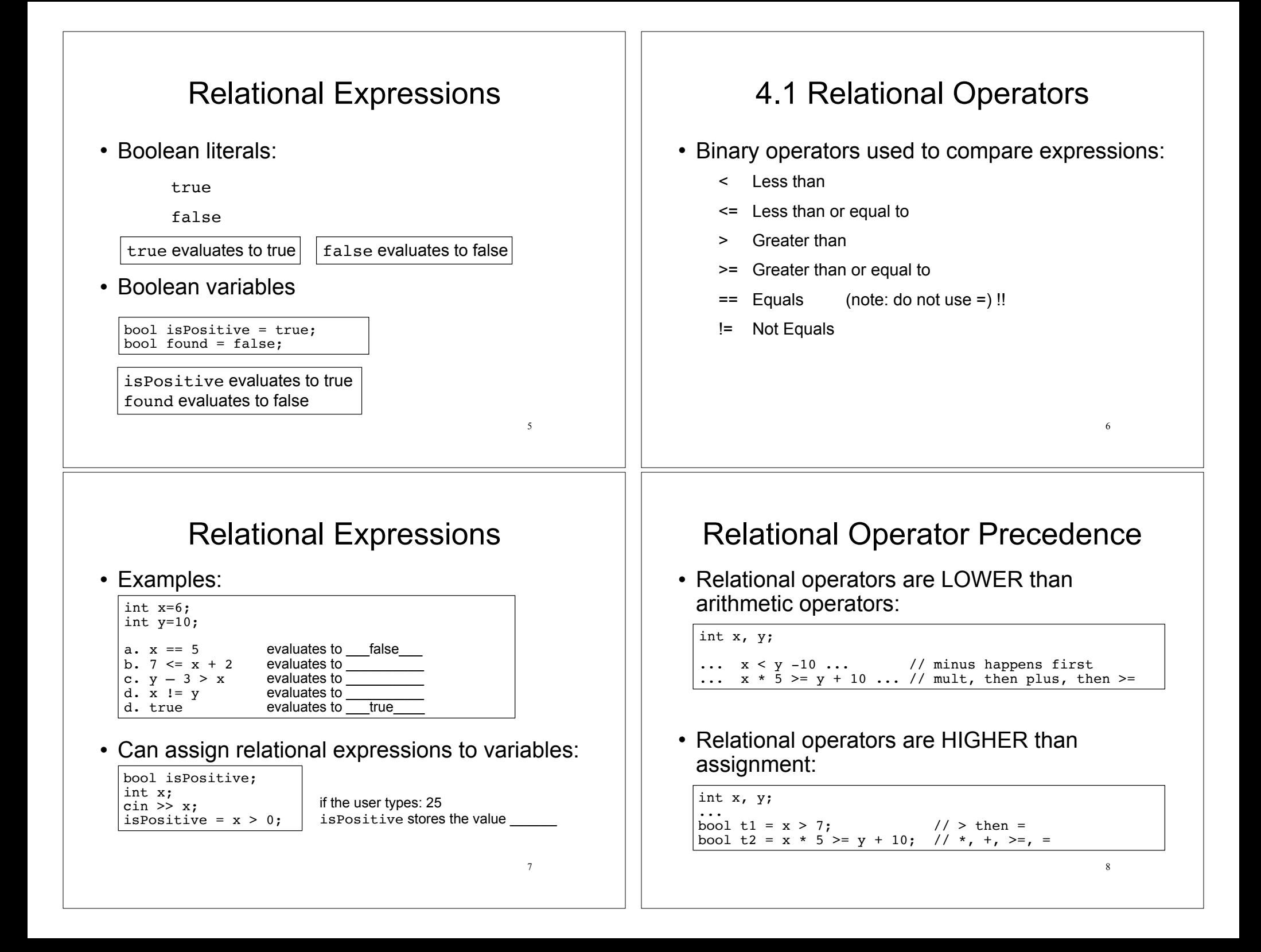

![](_page_2_Figure_0.jpeg)

![](_page_3_Figure_0.jpeg)

## Nested if statements

• if-else is a statement. It can occur as a branch of another if-else statement.

![](_page_4_Figure_2.jpeg)

## Common nested if pattern

• Determine letter grade from test score:

![](_page_4_Figure_5.jpeg)

# Nested if statements

• if-else is a statement. It can occur as a branch of another if-else statement.

![](_page_4_Figure_8.jpeg)

# 4.6 The if-else if Statement

• Not really a different statement, just a different way of indenting the nested if statement from the previous slide:

```
if (testScore < 60)
  qrade = 'F';else if (testScore < 70)
  qrade = 'D';
else if (testScore < 80)
  grade = 'C';else if (testScore < 90)
  qrade = 'B';
else
  grade = 'A';
```
- $\cdot$  removed braces, put "if  $(...)$ " on previous line
- eliminated nested indentation.

![](_page_5_Picture_187.jpeg)

#### 4.11 Validating User Input 25 • Input validation: inspecting input data to determine whether it is acceptable • Invalid input is an error that should be treated as an exceptional case. ‣ The program can ask the user to re-enter the data  $\rightarrow$  The program can exit with an error message cout << "Enter a positive number: ";  $\sin \gg x;$ if  $(x > 0)$  { //do something with x here } else { cout << "You entered a negative number or 0." << endl; cout << "The program is ending." << endl; } 4.12 Comparing Characters and **Strings** 26 • Characters are compared using their ASCII values  $\triangleright$  This is true. ASCII value of 'A' (65) is less than the ASCII value of 'B'(66)  $\triangleright$  This is true. ASCII value of '1' (49) is less than the ASCI value of '2' (50) • Lowercase letters have higher ASCII codes than uppercase letters, so 'a' > 'Z'  $'A' < 'B'$ '1'<'2' Comparing string objects 27 • Like characters, strings are compared using their ASCII values string  $name1 = "Mary";$ string name2 =  $"Mar\ddot{k}$ ": name1 > name2 // true name1  $\le$  name2 // false name1  $!=$  name2 // true name1 < "Mary Jane" // true The characters in each string must match exactly in order to be equal Otherwise, use first nonequal character as basis of the comparison ('y'>'k') If a string is a prefix of the other, then it is less than the other 4.14 The switch statement  $28$ • Like a nested if/else, used to select one of multiple alternative code sections. • tests **one** integer/char expression against **multiple** constant integer/char values: switch (expression) { case const1: statements ... case const2: statements default: statements }

![](_page_7_Picture_183.jpeg)

 $\Box$ 

# Multiple labels

• if ch is 'a', it falls through to output "Option A" (then it breaks)

![](_page_8_Picture_260.jpeg)

#### 4.10 Menus

- Menu-driven program: program controlled by user selecting from a list of actions
- Menu: list of choices on the screen
- Display list of numbered/lettered choices
- Prompt user to make a selection
- Test the selection in nested if/else or switch
	- ‣ Match found: execute corresponding code
	- ‣ Else: error message (invalid selection).

Sample menu code

```
 // Display the menu and get a choice.
 cout << "Health Club Membership Menu\n\n";
   cout << "1. Standard Adult Membership\n";
    cout << "2. Child Membership\n";
    cout << "3. Senior Citizen Membership\n";
    cout << "Enter your choice: ";
   cin >> choice;
    // Respond to the user's menu selection.
    switch (choice) {
       case 1:
        charges = months * 40.0;
         cout << "The total charges are $" << charges << endl;
         break;
       case 2:
        charges = months * 20.0;
         cout << "The total charges are $" << charges << endl;
         break;
       case 3:
        charges = months * 30.0;
         cout << "The total charges are $" << charges << endl; break;
       default:
         cout << "ERROR: The valid choices are 1 through 3." << endl;
  }
                                                          int choice;
                                                          double charges;
                                                          int months = 12:
```
### 4.15 More about blocks and scope

- The scope of a variable is the part of the program where the variable may be used.
- The scope of a variable is the innermost block in which it is defined, from the point of definition to the end of that block.
- Note: the body of the main function is just one big block.

33

34

#### Scope of variables in blocks 37 int main() { double **income**; //scope of income is red + blue cout << "What is your annual income? "; cin >> income; if (income  $>= 35000$ ) { int **years**; //scope of years is blue; cout << "How many years at current job? "; cin >> years; if (years  $> 5$ ) cout << "You qualify.\n"; else cout << "You do not qualify.\n"; } else cout << "You do not qualify.\n"; cout << "Thanks for applying.\n"; return 0; } Cannot access years down here Variables with the same name • In an inner block, a variable is allowed to have the same name as a variable in the outer block. • When in the inner block, the outer variable is not available (it is hidden). • Not good style: difficult to trace code and find bugs

39

38

#### Variables with the same name

```
int main() 
{
    int number;
    cout << "Enter a number greater than 0: ";
    cin >> number;
   if (number > 0) {
       int number; // another variable named number
       cout << "Now enter another number ";
       cin >> number;
       cout << "The second number you entered was ";
       cout << number << endl;
    } 
    cout << "Your first number was " << number << endl;
}
              Enter a number greater than 0: 88
              Now enter another number 2
              The second number you entered was 2 
              Your first number was 88
```